# moovit 公交802路的时间表和线路图

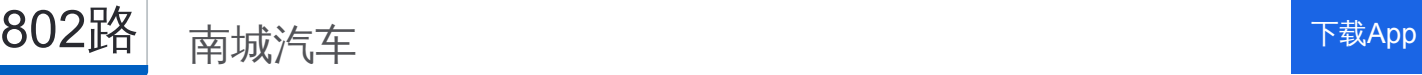

公交802((南城汽车))共有2条行车路线。工作日的服务时间为: (1) 南城汽车: 06:00 - 21:30(2) 长安汽车: 06:00 - 21:30 使用Moovit找到公交802路离你最近的站点,以及公交802路下班车的到站时间。

## 方向**:** 南城汽车

57 站 [查看时间表](https://moovitapp.com/dongguan___%E4%B8%9C%E8%8E%9E-5455/lines/802%E8%B7%AF/729503/3171126/zh-cn?ref=2&poiType=line&customerId=4908&af_sub8=%2Findex%2Fzh-cn%2Fline-pdf-Dongguan___%25E4%25B8%259C%25E8%258E%259E-5455-1171380-729503&utm_source=line_pdf&utm_medium=organic&utm_term=%E5%8D%97%E5%9F%8E%E6%B1%BD%E8%BD%A6)

长安汽车站

霄边市场

长东路路口

锦厦小学

长安酒店

长安北站

长安北

新安村

沙头时代广场

沙头村

波尔顿华禧酒店

上沙车站

上沙

夏岗村

夏岗路口

厦岗

厦岗

大板地(大板地二路)

大板地

树田路口

村头村尾

怀德路口

### 公交**802**路的时间表

往南城汽车方向的时间表

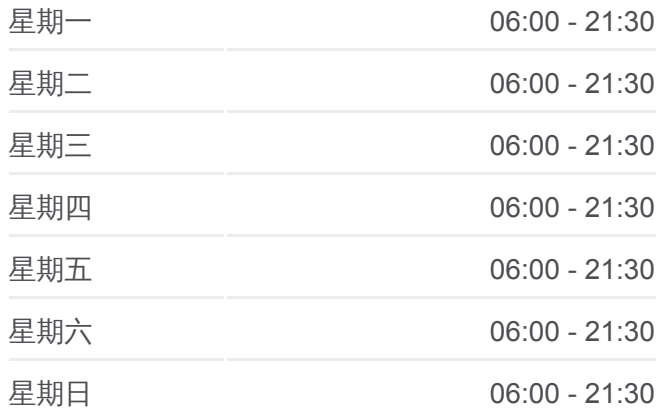

#### 公交**802**路的信息

方向**:** 南城汽车 站点数量**:** 57 行车时间**:** 94 分 途经站点**:**

北栅加油站

北栅综合市场

北栅高速路口

北栅高速路口

龙眼加油站

博涌路口

新联路口

虎门火车站

白濠

白濠天桥

下汴综合市场

宝塘

溪头

溪头天桥

恒锋家居博览中心

嘉华大酒店

南五仓头

桥头第三工业区

禾石有

桥头第二工业区

桥头路口

厚街汽车站(珊瑚路口)

河田路口

厚街镇政府

寮厦地铁站

第一城家居

道滘路口

陈屋地铁

陈屋

赤岭

石鼓

白马梅园

白马家俬城

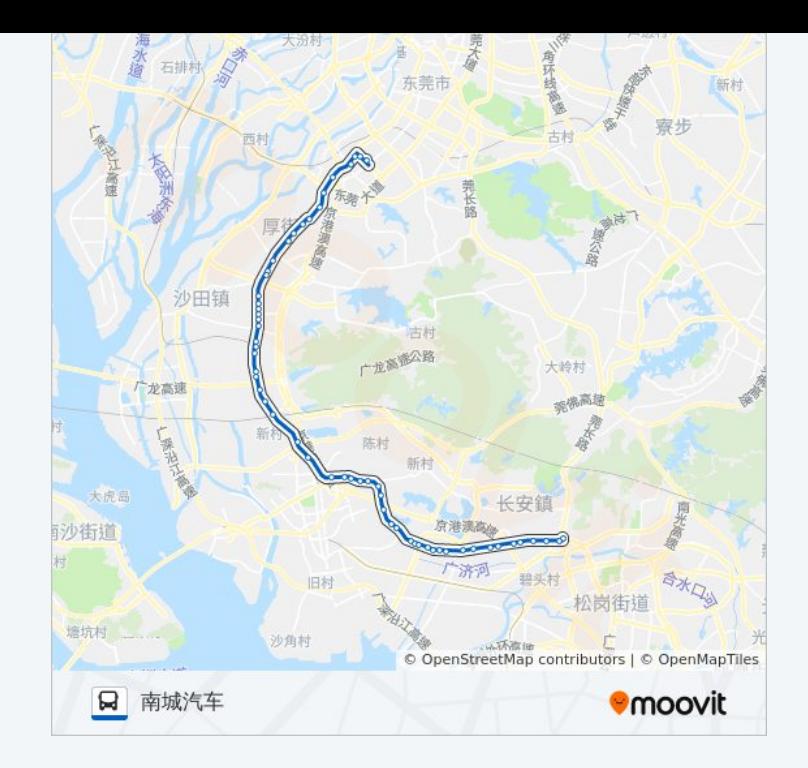

#### 白马

南城汽车站

## 方向**:** 长安汽车

54 站 [查看时间表](https://moovitapp.com/dongguan___%E4%B8%9C%E8%8E%9E-5455/lines/802%E8%B7%AF/729503/3171125/zh-cn?ref=2&poiType=line&customerId=4908&af_sub8=%2Findex%2Fzh-cn%2Fline-pdf-Dongguan___%25E4%25B8%259C%25E8%258E%259E-5455-1171380-729503&utm_source=line_pdf&utm_medium=organic&utm_term=%E5%8D%97%E5%9F%8E%E6%B1%BD%E8%BD%A6)

南城汽车站

白马

白马家俬城

白马梅园

石鼓

赤岭

陈屋路口

道滘路口

第一城家居

寮厦地铁站

厚街大道路口

河田路口

珊瑚路口

珊美

桥头

桥头第二工业区

禾石岗站

南五牌坊

厚街会展中心

溪头天桥

溪头

宝塘

下汴

白濠天桥

白濠

白沙

虎门国际公馆

## 公交**802**路的时间表

往长安汽车方向的时间表

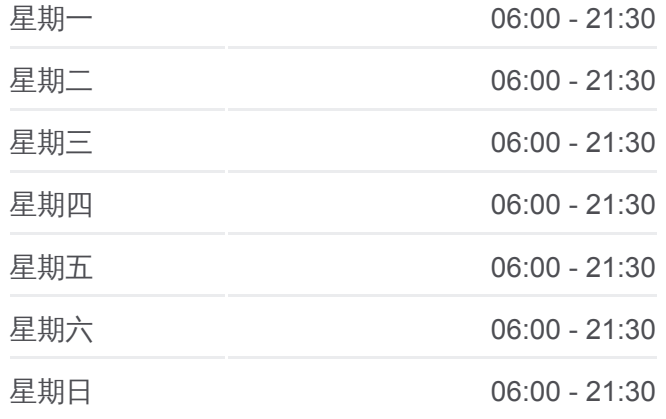

公交**802**路的信息 方向**:** 长安汽车 站点数量**:** 54 行车时间**:** 94 分 途经站点 **:**

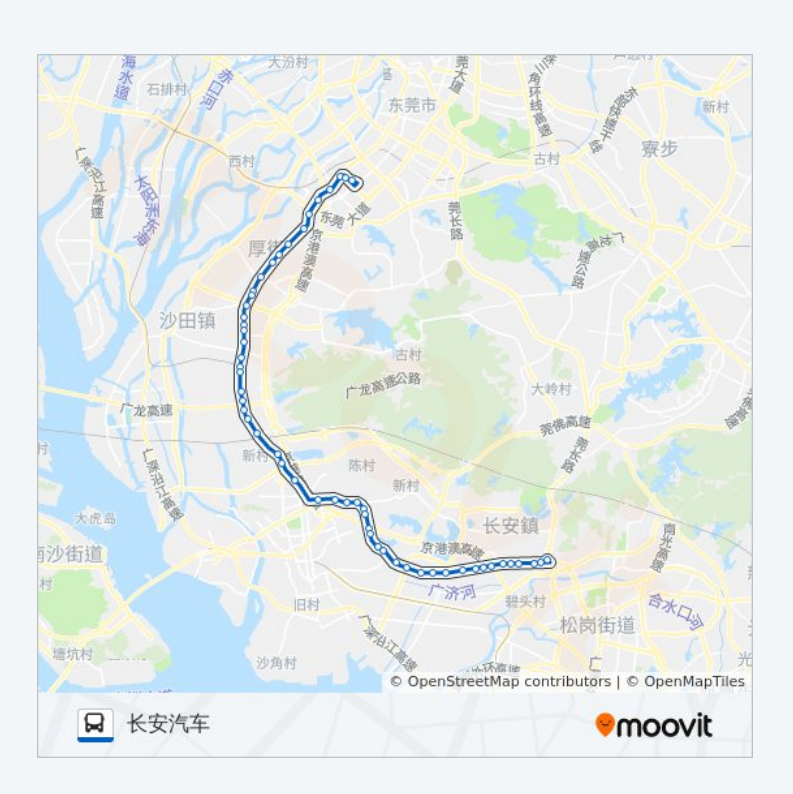

新联路口

博涌路口

龙眼路口

北栅高速路口

北栅综合市场(临时站)

雅都路口

怀德路口

居岐路口

树田

大宁路口

大板地

厦边

厦岗

厦岗路口

上沙社区(临时站)

波尔顿华禧酒店

沙头港湾医院

时代广场

蔡屋第一工业区

农机加油站

时富五金广场北

长安综合市场

长安酒店

锦厦

长东路路口

霄边

长安汽车站

你可以在moovitapp.com下载公交802路的PDF时间表和线路图。使用Moovit [应用程式查询东莞的实时公交、列车时刻表以及公共交通出行指南。](https://moovitapp.com/dongguan___%E4%B8%9C%E8%8E%9E-5455/lines/802%E8%B7%AF/729503/3171126/zh-cn?ref=2&poiType=line&customerId=4908&af_sub8=%2Findex%2Fzh-cn%2Fline-pdf-Dongguan___%25E4%25B8%259C%25E8%258E%259E-5455-1171380-729503&utm_source=line_pdf&utm_medium=organic&utm_term=%E5%8D%97%E5%9F%8E%E6%B1%BD%E8%BD%A6)

关于[Moovit](https://editor.moovitapp.com/web/community?campaign=line_pdf&utm_source=line_pdf&utm_medium=organic&utm_term=%E5%8D%97%E5%9F%8E%E6%B1%BD%E8%BD%A6&lang=en) · MaaS[解决方案](https://moovit.com/maas-solutions/?utm_source=line_pdf&utm_medium=organic&utm_term=%E5%8D%97%E5%9F%8E%E6%B1%BD%E8%BD%A6) · [城市列表](https://moovitapp.com/index/zh-cn/%E5%85%AC%E5%85%B1%E4%BA%A4%E9%80%9A-countries?utm_source=line_pdf&utm_medium=organic&utm_term=%E5%8D%97%E5%9F%8E%E6%B1%BD%E8%BD%A6) · Moovit社区

© 2024 Moovit - 保留所有权利

查看实时到站时间